# Fortgeschrittene Funktionale Programmierung

9. Vorlesung

Janis Voigtländer

Universit¨at Bonn

Wintersemester 2015/16

#### **Ein zusätzliches Interface zur Parser-Bibliothek**

Etwas "(gar nicht so) dunkle Magie" (MParserCore.hs):

```
import qualified ParserCore
newtype Parser a = P (ParserCore.Parser a)
unP :: Parser a \rightarrow ParserCore.Parser a
unP(P p) = pparse :: Parser a \rightarrow String \rightarrow aparse = ParserCore.parse . unP
item :: Parser Char
item = P ParserCore.item …
instance Monad Parser where
 return = yield(\gg)= ) = (++)fail = failure
```
#### **Ein zusätzliches Interface zur Parser-Bibliothek**

Nun Verwendung von do-Blöcken möglich (nicht erzwungen), zum Beispiel:

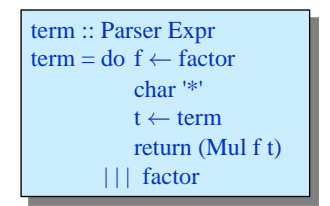

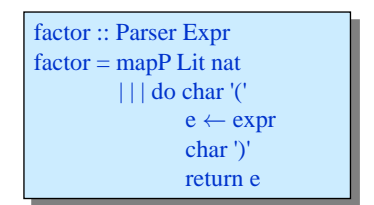

statt:

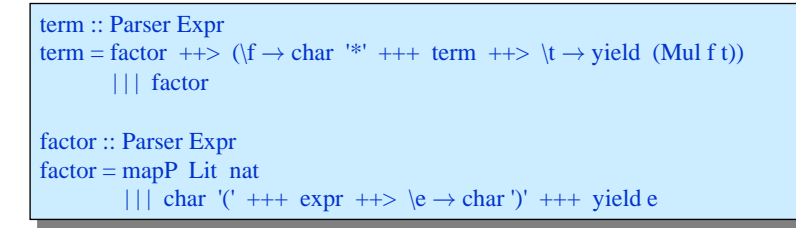

#### **Ein-/Ausgabe in Haskell, ganz einfaches Beispiel**

- In "reinen" Funktionen ist keine Interaktion mit Betriebssystem/Nutzer/... möglich.
- Es gibt jedoch eine spezielle do-Notation, die Interaktion ermöglicht, und aus der man "normale" Funktionen aufrufen kann.

Einfaches Beispiel:

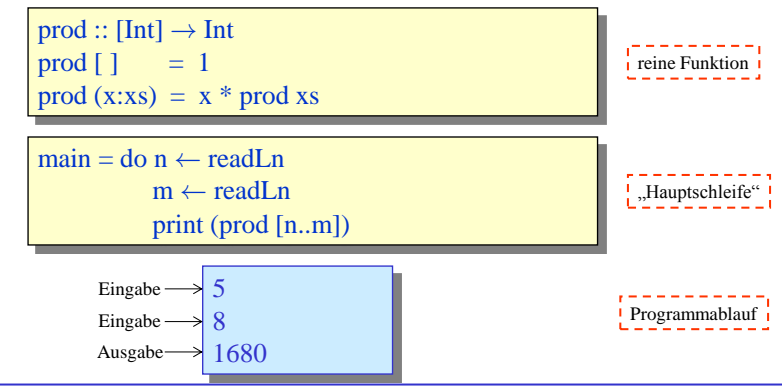

© <sup>2014</sup> J. Voigtländer

#### **Prinzipielles zu Ein-/Ausgabe in Haskell: IO-Typen und do-Notation**

- Natürlich stehen auch im Kontext von IO-behafteten Berechnungen alle Features und Abstraktionsmittel von Haskell zur Verfügung, also wir definieren Funktionen mit Rekursion, verwenden Datentypen, Polymorphie, Higher-Order, …
- Ein "komplexeres" Beispiel:

```
dialog = do putStr "Eingabe: "
             s \leftarrow getLine
             if s \equiv "end"
                   then return ()
                   else do let n = read s putStrLn ("Ausgabe: " ++ show (n*n))
                             dialog
```
- Was "nein, nicht, auf keinen Fall" geht, ist aus einem IO-Wert direkt (abseits der expliziten Sequenzialisierung und Bindung in einem do-Block) den gekapselten Wert zu entnehmen.
- Neben den gesehenen Primitiven für Ein-/Ausgabe per Terminal gibt es Primitiven und Bibliotheken für File-IO, Netzwerkkommunikation, GUIs, …

# Aber fangen wir mit einem "reinen" Beispiel an

Zur Erinnerung:

. . .

```
data Expr :: * \rightarrow * where
   Lit \therefore Int \rightarrow Expr Int
   Add :: Expr Int \rightarrow Expr Int \rightarrow Expr Int
   Sub :: Expr Int \rightarrow Expr Int \rightarrow Expr Int
   Mul :: Expr Int \rightarrow Expr Int \rightarrow Expr Int
   Equal :: Eq t \Rightarrow Expr t \rightarrow Expr t \rightarrow Expr Bool
   Not :: Expr Bool \rightarrow Expr Bool
   And :: Expr Bool \rightarrow Expr Bool \rightarrow Expr Bool
   If :: Expr Bool \rightarrow Expr t \rightarrow Expr t \rightarrow Expr t
```

```
eval :: Expr t \to teval (Lit n) = neval (Add e_1 e_2) = eval e_1 + eval e_2eval (Sub e_1 e_2) = eval e_1 – eval e_2eval (Mul e_1 e_2) = eval e_1 * eval e_2
```
Angenommen, wir wollen Division hinzufügen:

```
data Expr :: * \rightarrow * where
    . . .
   Div :: Expr Int \rightarrow Expr Int \rightarrow Expr Int
    . . .
Nicht so toll:
eval :: Expr t \to t. . .
eval (Div e_1 e_2) = eval e_1 'div' eval e_2. . .
```
Wegen:

```
> eval (Div (Lit 1) (Lit 0))
*** Exception: divide by zero
```

```
Eine mögliche Lösung:
eval :: Expr t \rightarrow Maybe t
eval(Lit n) = Just neval (Add e_1 e_2) = case eval e_1 of
                             Nothing \rightarrow Nothing
                             Just n_1 \rightarrow \text{case eval } e_2 of
                                              Nothing \rightarrow Nothing
                                              Just n_2 \rightarrow Just (n_1 + n_2). . .
eval (Div e_1 e_2) = case eval e_1 of
                             Nothing \rightarrow Nothing
                            Just n_1 \rightarrow \text{case eval } e_2 of
                                              Nothing \rightarrow Nothing
                                              Just n_2 \rightarrow if n_2 == 0then Nothing
                                                             else Just (n_1 \text{ div } n_2)
```

```
Dann:
> eval (Div (Lit 1) (Lit 0))
Nothing
> eval (Add (Div (Lit 1) (Mul (Lit 0) (Lit 3))) (Lit 2))
Nothing
```
Darüber hinaus jetzt möglich:

```
data Expr :: * \rightarrow * where
```

```
. . .
TryElse :: Expr t \to Expr t \to Expr t
```

```
eval :: Expr t \to Maybe t
```

```
. . .
eval (TryElse e_1 e_2) = case eval e_1 of
                                Nothing \rightarrow eval e_2Just t \rightarrow Just t
```

```
Darüber hinaus jetzt möglich:
data Expr :: * \rightarrow * where
     . . .
  TryElse :: Expr t \to Expr t \to Expr teval :: Expr t \rightarrow Maybe t
. . .
eval (TryElse e_1 e_2) = case eval e_1 of
                               Nothing \rightarrow eval e_2Just t \rightarrow Just t
```
Und dann:

```
> eval (Div (Lit 12) (TryElse (Add (Div (Lit 1) (Mul (Lit 0) (Lit 3)))
                                     (Lit 2))
                                (Lit 3)))
```
Just 4

#### " Plumbing"

. . .

Aber jetzt Codestruktur nicht so toll:

```
eval :: Expr t \rightarrow Maybe t
eval (Lit n) = Just neval (Add e_1 e_2) = case eval e_1 of
                             Nothing \rightarrow Nothing
                             Just n_1 \rightarrow \text{case eval} e of
                                               Nothing \rightarrow Nothing
                                               Just n_2 \rightarrow Just (n_1 + n_2)eval (Sub e_1 e_2) = case eval e_1 of
                             Nothing \rightarrow Nothing
                             Just n_1 \rightarrow \text{case eval } e_2 of
                                               Nothing \rightarrow Nothing
                                               Just n_2 \rightarrow Just (n_1 - n_2)
```
#### " Plumbing"

. . .

```
Das kriegen wir aber auch in den Griff, bzw. kürzer hin:
andThen :: Maybe a \rightarrow (a \rightarrow Maybe b) \rightarrow Maybe b
andThen Nothing f = Nothing
andThen (Just n) f = f neval :: Expr t \rightarrow Maybe t
eval (Lit n) = Just neval (Add e_1 e_2) = eval e_1 'andThen'
                                \lambda n_1 \rightarrow eval e<sub>2</sub> 'andThen'
                                            \lambda n_2 \rightarrow Just (n_1 + n_2)eval (Sub e_1 e_2) = eval e_1 'andThen'
                                \lambda n_1 \rightarrow eval e<sub>2</sub> 'andThen'
                                             \lambda n_2 \rightarrow Just (n_1 - n_2)
```
#### " Plumbing"

. . .

Das kriegen wir aber auch in den Griff, bzw. kürzer hin:

eval :: Expr  $t \to M$ aybe  $t$  $eval (Lit n) = Just n$ eval  $(Add e_1 e_2)$  = eval  $e_1$  'andThen'  $\lambda n_1 \rightarrow$  eval e<sub>2</sub> 'andThen'  $\lambda n_2 \rightarrow$  Just  $(n_1 + n_2)$ 

eval (Div  $e_1$   $e_2$ ) = eval  $e_1$  'andThen'  $\lambda n_1 \rightarrow$  eval e<sub>2</sub> 'andThen'  $\lambda n_2 \rightarrow$  if  $n_2 \equiv 0$ then Nothing else Just  $(n_1 \text{ div } n_2)$ . . .

eval (TryElse  $e_1$   $e_2$ ) = case eval  $e_1$  of Nothing  $\rightarrow$  eval  $e_2$ Just  $t \rightarrow$  Just  $t$ 

### Angenommen, wir wollen Variablen hinzufügen:

```
data \text{Expr} :: * \rightarrow * where
    . . .
```

```
Var :: String \rightarrow Expr Int
```
"Plumbing":<br>'

. . .

```
eval :: Expr t \to (\text{String} \to \text{Int}) \to teval (Lit n) env = neval (Var s) env = env s
eval (Add e_1 e_2) env = eval e_1 env + eval e_2 env
. . .
```
Dann:

```
> eval (Add (Lit 3) (Var "x")) (\lambdas \rightarrow if s == "x" then 3 else 0)
6
> eval (Add (Lit 3) (Var "y")) (\lambda s \rightarrow if s == "x" then 3 else 0)
3
```
### Refactoring analog zu vorhin:

```
type Env a = (String \rightarrow Int) \rightarrow aandThen :: Env a \rightarrow (a \rightarrow \text{Env } b) \rightarrow \text{Env } bandThen m f env = f (m env) env
```

```
eval :: Expr t \to \text{Env } teval(Lit n) = const neval (Var s) = \lambda env \rightarrow env seval (Add e_1 e_2) = eval e_1 'andThen'
                               \lambda n_1 \rightarrow eval e<sub>2</sub> 'andThen'
                                           \lambda n_2 \rightarrow \text{const} (n_1 + n_2). . .
```
Nun kann man sich durchaus fragen, ob sich das Refactoring in diesem Falle wirklich gelohnt hat (neben der Tatsache, dass jetzt explizit ist, an welchen Stellen env überhaupt relevant ist)...

### Etwas bizarr, zum Zwecke der Illustration . . .

Aber stellen wir uns doch mal vor, wir möchten, dass Variablen nach erstem Auslesen auf 0 gesetzt werden, also:

 $>$  eval (Add (Lit 3) (Var "x")) ( $\lambda s \rightarrow$  if  $s ==$  "x" then 3 else 0) 6  $>$  eval (Add (Var "x") (Var "x")) ( $\lambda s \rightarrow$  if  $s ==$  "x" then 3 else 0) 3

Das auf Basis von:

```
eval :: Expr t \to (String \to Int) \to teval (Lit n) env = neval (Var s) env = env s
eval (Add e_1 e_2) env = eval e_1 env + eval e_2 env
. . .
```
machen?

Oh, das macht keinen Spaß!

### Jedoch:

. . .

Von: **type** Env  $a = (String \rightarrow Int) \rightarrow a$ andThen :: Env  $a \rightarrow (a \rightarrow \text{Env } b) \rightarrow \text{Env } b$ andThen  $m f$  env =  $f$  (m env) env eval :: Expr  $t \to \text{Env } t$  $eval(Lit n) = const n$ eval (Var s)  $= \lambda env \rightarrow env s$ eval (Add  $e_1 e_2$ ) = eval  $e_1$  'andThen'  $\lambda n_1 \rightarrow$  eval  $e_2$  'andThen'  $\lambda n_2 \rightarrow \text{const}$   $(n_1 + n_2)$ 

### Jedoch:

Von:

. . .

zu:

. . .

**type** StrangeEnv 
$$
a = (\text{String} \rightarrow \text{Int}) \rightarrow (a, \text{String} \rightarrow \text{Int})
$$

\n**and**Then :: StrangeEnv  $a \rightarrow (a \rightarrow \text{StrangeEnv } b) \rightarrow \text{StrangeEnv } b$ 

\n**and**Then  $m \cdot f \cdot env = \text{let} \cdot (a, env') = m \cdot env$ 

\n**in**  $f \cdot a \cdot env'$ 

eval :: Expr 
$$
t \to \text{StrangeEnv } t
$$

\neval (Lit  $n$ ) =  $\lambda env \to (n, env)$ 

\neval (Var  $s$ ) =  $\lambda env \to (env \, s, \lambda s' \to \text{if } s == s' \text{ then } 0 \text{ else } env \, s')$ 

\neval (Add  $e_1 e_2$ ) =  $\text{eval } e_1 \text{ 'andThen'}$ 

\n $\lambda n_1 \to \text{eval } e_2 \text{ 'andThen'}$ 

\n $\lambda n_2 \to \lambda env \to (n_1 + n_2, env)$ 

ist nicht arg so schmerzhaft.

Wir hatten jetzt:

```
andThen :: Maybe a \to (a \to M)aybe b \to Maybe bandThen Nothing f = Nothing
andThen (Just n) f = f n
```
und:

\n
$$
\text{type Env } a = (\text{String} \rightarrow \text{Int}) \rightarrow a
$$
\n

\n\n $\text{andThen :: Env } a \rightarrow (a \rightarrow \text{Env } b) \rightarrow \text{Env } b$ \n

\n\n $\text{andThen } m \cdot f \cdot env = f \cdot (m \cdot env) \cdot env$ \n

und:

```
type StrangeEnv a = (String \rightarrow Int) \rightarrow (a, String \rightarrow Int)andThen :: StrangeEnv a \rightarrow (a \rightarrow StrangeEnv b) \rightarrow StrangeEnv b
andThen m f env = let (a, env') = m env
                          in f a env'
```
#### Und wir hatten:

```
eval :: Expr t \rightarrow Maybe teval (Lit n) = Just neval (Add e_1 e_2) = eval e_1 'andThen'
                            \lambda n_1 \rightarrow eval e_2 'andThen'
                                         \lambda n_2 \rightarrow Just (n_1 + n_2)
```
bzw.

eval :: Expr  $t \to \text{Env } t$  $eval(Lit n) = const n$ eval (Var s) =  $\lambda$ env  $\rightarrow$  env s eval (Add  $e_1$   $e_2$ ) = eval  $e_1$  'andThen'  $\lambda n_1 \rightarrow$  eval  $e_2$  'andThen'  $\lambda n_2 \rightarrow \text{const}$   $(n_1 + n_2)$ 

bzw.

eval :: Expr  $t \to$  StrangeEnv t eval (Lit n)  $= \lambda env \rightarrow (n, env)$  $\overline{\text{eval}}(\text{Var } s) = \lambda \text{env} \rightarrow (\text{env } s, \lambda s' \rightarrow \text{if } s == s' \text{ then } 0 \text{ else } \text{env } s')$ eval (Add  $e_1$   $e_2$ ) = eval  $e_1$  'andThen'  $\lambda n_1 \rightarrow$  eval e<sub>2</sub> 'andThen'  $\lambda n_2 \rightarrow \lambda env \rightarrow (n_1 + n_2, env)$  16

Das schreit geradezu nach:

```
return : a \rightarrow Maybe a
return a = Just a
```
und:

type Env  $a = (String \rightarrow Int) \rightarrow a$ return ::  $a \rightarrow$  Env a return  $a = const a$ 

und:

type StrangeEnv  $a = (\text{String} \rightarrow \text{Int}) \rightarrow (a, \text{String} \rightarrow \text{Int})$  $return :: a \rightarrow$  StrangeEnv a return  $a = \lambda env \rightarrow (a, env)$ 

Dann nämlich:

```
eval :: Expr t \to Maybe teval(Lit n) = return neval (Add e_1 e_2) = eval e_1 'andThen'
                          \lambda n_1 \rightarrow eval e_2 'andThen'
                                     \lambda n_2 \rightarrow return (n_1 + n_2)
```
bzw.:

eval :: Expr  $t \to \text{Env } t$ eval (Lit  $n$ ) = return n eval (Var s)  $= \lambda env \rightarrow env s$ eval (Add  $e_1 e_2$ ) = eval  $e_1$  'andThen'  $\lambda n_1 \rightarrow$  eval e<sub>2</sub> 'andThen'  $\lambda n_2 \rightarrow$  return  $(n_1 + n_2)$ 

bzw.:

```
eval :: Expr t \rightarrow StrangeEnv t
eval (Lit n) = return n
\overline{\text{eval}}(\text{Var } s) = \lambda \text{env} \rightarrow (\text{env } s, \lambda s' \rightarrow \text{if } s == s' \text{ then } 0 \text{ else } \text{env } s')eval (Add e_1 e_2) = eval e_1 'andThen'
                                \lambda n_1 \rightarrow eval e_2 'andThen'
                                           \lambda n_2 \rightarrow \text{return } (n_1 + n_2) 18
```
### Was ist denn nun eine Monade?

Was immer wir uns wünschen, solange es (mindestens) folgendes Interface hat:

andThen ::  $M a \rightarrow (a \rightarrow M b) \rightarrow M b$ return  $:: a \rightarrow M a$ 

für irgendein konkretes M.

Bzw. in Haskell eingebettet als Typkonstruktorklasse:

class Monad m where

$$
(\ggg) \quad :: m \; a \to (a \to m \; b) \to m \; b
$$
  
return ::  $a \to m \; a$ 

Genaugenommen auch noch:

fail :: String  $\rightarrow$  *m a* 

### Was ist denn nun eine Monade?

Was immer wir uns wünschen, solange es (mindestens) folgendes Interface hat:

```
andThen :: M a \rightarrow (a \rightarrow M b) \rightarrow M breturn :: a \rightarrow M a
```
für irgendein konkretes M.

```
Wir haben gesehen:
```
andThen :: Maybe  $a \rightarrow (a \rightarrow$  Maybe b)  $\rightarrow$  Maybe b return  $:: a \rightarrow$  Maybe a

```
type Env a = (String \rightarrow Int) \rightarrow aandThen :: Env a \rightarrow (a \rightarrow \text{Env } b) \rightarrow \text{Env } breturn :: a \rightarrow \textsf{Env } a
```
**type** StrangeEnv  $a = (String \rightarrow Int) \rightarrow (a, String \rightarrow Int)$ andThen :: StrangeEnv  $a \rightarrow (a \rightarrow$  StrangeEnv b)  $\rightarrow$  StrangeEnv b return  $:: a \rightarrow$  StrangeEnv a

### Was ist denn nun eine Monade?

Was immer wir uns wünschen, solange es (mindestens) folgendes Interface hat:

andThen ::  $M a \rightarrow (a \rightarrow M b) \rightarrow M b$ return  $:: a \rightarrow M a$ 

für irgendein konkretes M.

Außerdem fordert man noch die Gültigkeit folgender Gesetze:

$$
\begin{array}{l} \text{(return a) 'andThen ' } k = k a \\ m \text{ 'andThen ' return } = m \\ (m \text{ 'andThen ' } k) \text{ 'andThen ' } q = m \text{ 'andThen'} \\ \text{ (} \lambda a \rightarrow (k a) \text{ 'andThen' } q \text{)} \end{array}
$$

(Nur leider lassen sie sich in Haskell nicht erzwingen.)

### Instanzenbildung

Wenn wir mal von der Tatsache absehen, dass man von Typsynonymen "eigentlich" nicht einfach Typklasseninstanzen<br>bilden darf, kriegen wir: bilden darf, kriegen wir:

#### instance Monad Maybe where

 $fail =$  = Nothing return  $a =$  Just a Nothing  $\gg f =$  Nothing Just  $n \gg f = f n$ 

#### instance Monad Env where

return  $a =$  const a  $m \gg f = \lambda env \rightarrow f$  (m env) env

#### **instance** Monad StrangeEnv where return  $a = \lambda env \rightarrow (a, env)$  $m \gg f = \lambda env \rightarrow$  let  $(a, env') = m$  env in f  $2 \rho n v'$

### . . . und entsprechender Einsatz:

```
eval :: Expr t \rightarrow Maybe teval (Lit n) = return n
eval (Add e_1 e_2) = eval e_1 \gg\lambda n_1 \rightarrow eval e2 \gg\lambda n_2 \rightarrow return (n_1 + n_2). . .
eval :: Expr t \to \text{Env } teval (Lit n) = return n
eval (Var s) = \lambdaenv \rightarrow env s
eval (Add e_1 e_2) = eval e_1 \gg\lambda n_1 \rightarrow eval e<sub>2</sub> \gg\lambda n_2 \rightarrow return (n_1 + n_2). . .
eval :: Expr t \rightarrow StrangeEnv teval (Lit n) = return n
\overline{\text{eval}}(\text{Var } s) = \lambda \text{env} \rightarrow (\text{env } s, \lambda s' \rightarrow \text{if } s == s' \text{ then } 0 \text{ else } \text{env } s')eval (Add e_1 e_2) = eval e_1 \gg\lambda n_1 \rightarrow eval e<sub>2</sub> \gg\lambda n_2 \rightarrow return (n_1 + n_2)
```
### Lohnt der ganze Aufwand?

Was haben wir denn nun eigentlich gewonnen (neben der rein syntaktischen Ähnlichkeit verschiedener Auswertungsfunktionen)?

Nun, h¨atten wir unseren Ursprungsauswerter gleich so geschrieben:

eval :: Expr  $t \to t$ eval (Lit  $n$ ) = return n eval (Add  $e_1 e_2$ ) = eval  $e_1 \gg$  $\lambda n_1 \rightarrow$  eval  $e_2 \gg$  $\lambda n_2 \rightarrow$  return  $(n_1 + n_2)$ . . . eval (Not e) = eval  $e \gg \lambda n \rightarrow$  return (not n) . . .

bzw. sogar mit dem allgemeineren Typ eval :: Monad  $m \Rightarrow$  Expr  $t \rightarrow m$  t (aber gleicher Definition), dann . . .

### Lohnt der ganze Aufwand?

... hätten wir unsere Spracherweiterungen sehr fokussiert umsetzen können:

für Exceptions: lediglich hinzufügen (und aus  $m$  wird Maybe):

```
eval (Div e_1 e_2) = eval e_1 \gg\lambda n_1 \rightarrow eval e_2 \gg\lambda n_2 \rightarrow if n_2 == 0then fail "..."
                                                      else return (n_1 \text{ div } n_2)eval (TryElse e_1 e_2) = case eval e_1 of
                                Nothing \rightarrow eval e_2okay \rightarrow okay
```
für Variablen: lediglich hinzufügen (und aus  $m$  wird Env): eval (Var s) =  $\lambda$ env  $\rightarrow$  env s

für "bizarre" un "bizarre<br>Variablen: Iediglich hinzufügen (und aus *m* wird StrangeEnv):  $\overline{\text{eval}}(\text{Var } s) = \lambda$ env  $\rightarrow$   $(\text{env } s, \lambda s' \rightarrow \text{if } s == s' \text{ then } 0 \text{ else } \text{env } s')$ 

# Allerdings. . .

. . .

... mindestens zwei große "Aber":<br>...

1. Von dem ursprünglichen Auswerter:

```
eval :: Expr t \to teval (Lit n) = neval (Add e_1 e_2) = eval e_1 + eval e_2eval (Sub e_1 e_2) = eval e_1 – eval e_2eval (Mul e_1 e_2) = eval e_1 * eval e_2. . .
```
umzuschwenken auf:

```
eval :: Monad m \Rightarrow Expr t \rightarrow m t
eval(Lit n) = return neval (Add e_1 e_2) = eval e_1 \gg\lambda n_1 \rightarrow eval e<sub>2</sub> \gg\lambda n_2 \rightarrow return (n_1 + n_2)
```
erfordert natürlich einen gewissen Aufwand.  $_{24}$ 

# Allerdings. . .

... mindestens zwei große "Aber":<br>...

2. Wer sagt uns eigentlich, dass das Ganze auch jenseits unserer drei Anwendungsfälle "Exceptions", "Variablen" und "bizarre<br>Veriablen" träst? Variablen" trägt?

Und dass das Power-to-Weight-Ratio stimmt?

# Zunächst zu 1.:

Spezielle Compilerunterstützung für "**do**-Notation":<br>.

```
Aus:
eval :: Monad m \Rightarrow Expr t \rightarrow m t
eval (Lit n) = return n
eval (Add e_1 e_2) = eval e_1 \gg\lambda n_1 \rightarrow eval e<sub>2</sub> \gg\lambda n_2 \rightarrow return (n_1 + n_2)
```

```
wird:
```
. . .

. . .

```
eval :: Monad m \Rightarrow Expr t \rightarrow m t
eval (Lit n) = return neval (Add e_1 e_2) = do n_1 \leftarrow eval e_1n_2 \leftarrow \text{eval } e_2return (n_1 + n_2)
```
Außerdem im Prinzip automatische Unterstützung (zum Ubergang von etwa eval (Add  $e_1 e_2$ ) = eval  $e_1$  + eval  $e_2$ ) möglich.

# Zunächst zu 1.:

Realisierung der "**do**-Notation": einfache Syntaxtransformation

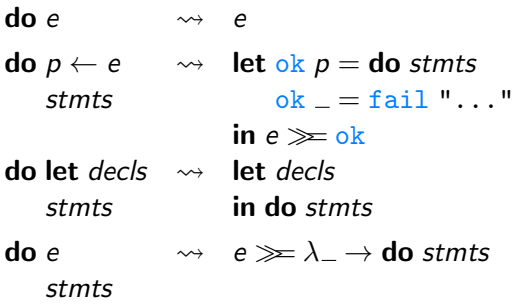

- $\triangleright$  wirklich nur syntaktischer Zucker (wie list comprehensions)
- $\triangleright$  return hat nichts mit C (oder so) zu tun: ganz normale Funktion; "springt" nicht; ist nicht immer am Blockende; ...<br>sieht isde manadische Bausehnung innerhalb de Blask
- $\triangleright$  nicht jede monadische Berechnung innerhalb do-Block
- ► manchmal nötig, do-Blöcke zu schachteln (da exakt, und nur, obige Regeln verwendet)

### Nun zu 2.:

2. Wer sagt uns eigentlich, dass das Ganze auch jenseits unserer drei Anwendungsfälle "Exceptions", "Variablen" und "bizarre<br>Veriablen" trägt? Variablen" trägt?

Und dass das Power-to-Weight-Ratio stimmt?

- ▶ Beweis durch Autorität: . . . sonst hätte man sich wohl nicht die Mühe der Sonderbehandlung im Compiler gemacht.
- $\triangleright$  Beweis durch Masse:  $\rightarrow$  Hoogle, insbesondere die Vielzahl an Funktionen, die polymorph über Monaden sind
- Beweis durch Ausprobieren: ...